#### <<AutoCAD 2012

<<AutoCAD 2012

- 13 ISBN 9787115281654
- 10 ISBN 7115281653

出版时间:2012-9

页数:294

字数:448000

extended by PDF and the PDF

http://www.tushu007.com

<<AutoCAD 2012

 $\bm{\mathsf{AutoCAD}}$  AutoCAD

, tushu007.com

 $11$ , and  $\alpha$  autoCAD  $\alpha$ 

AutoCAD

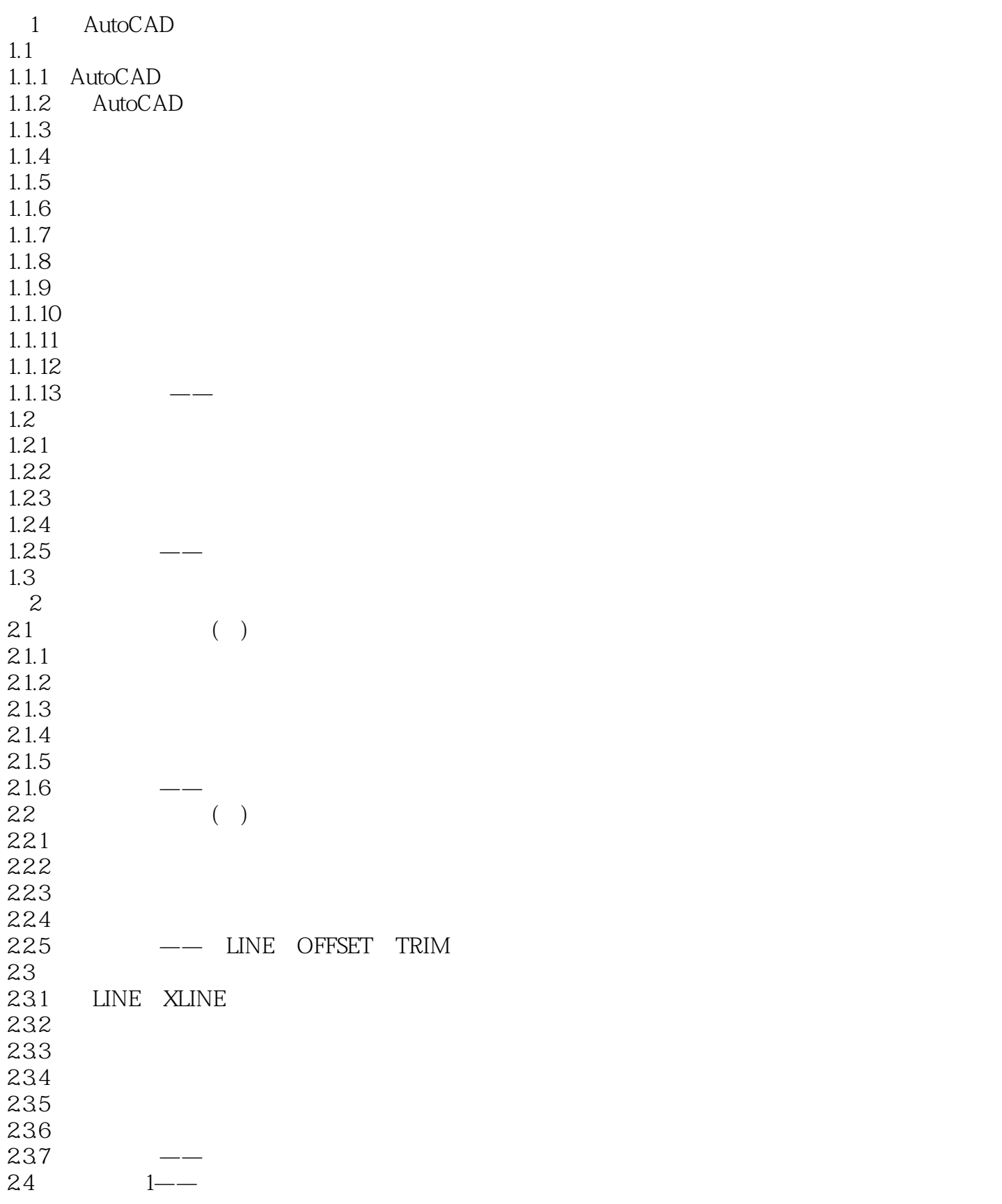

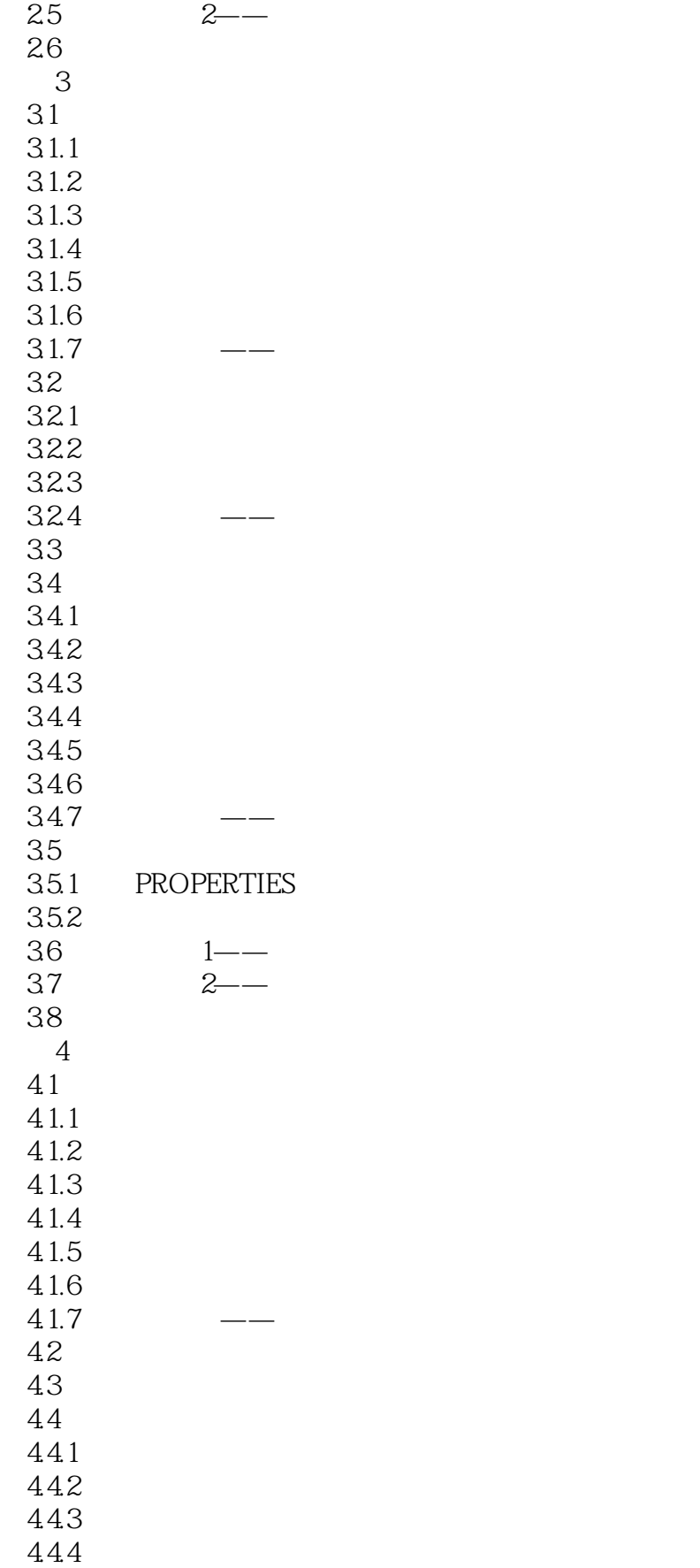

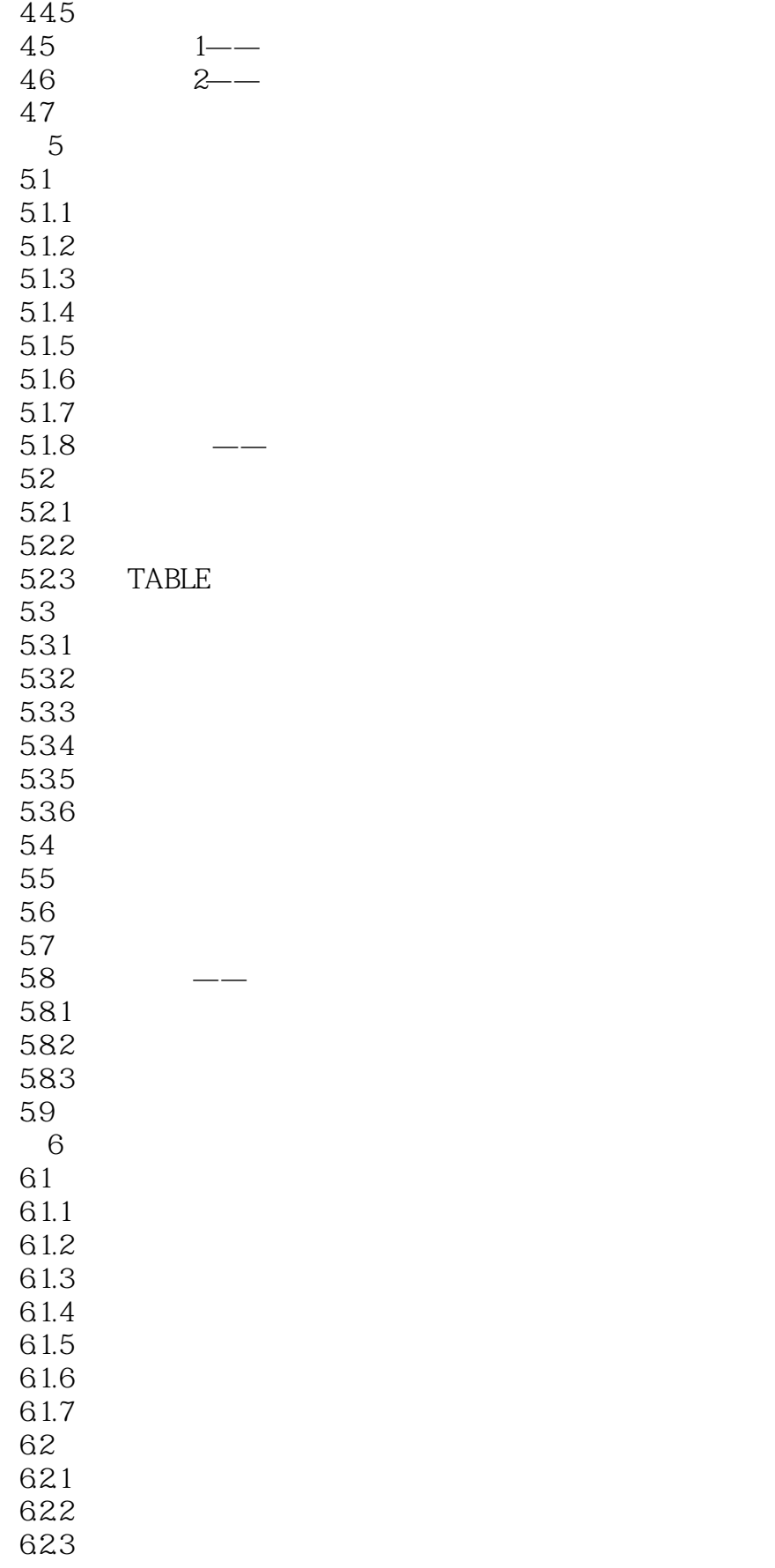

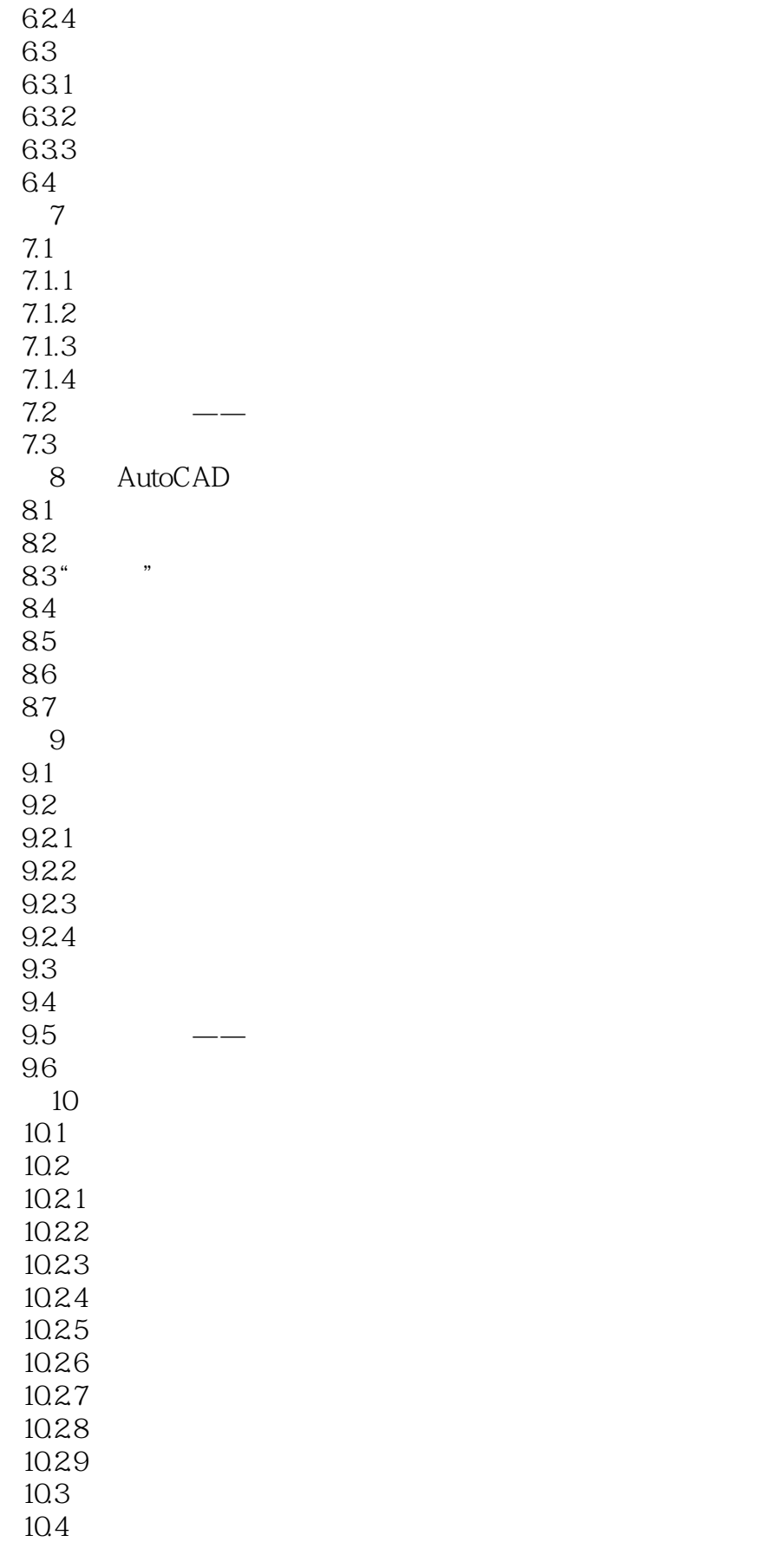

### <<AutoCAD 2012

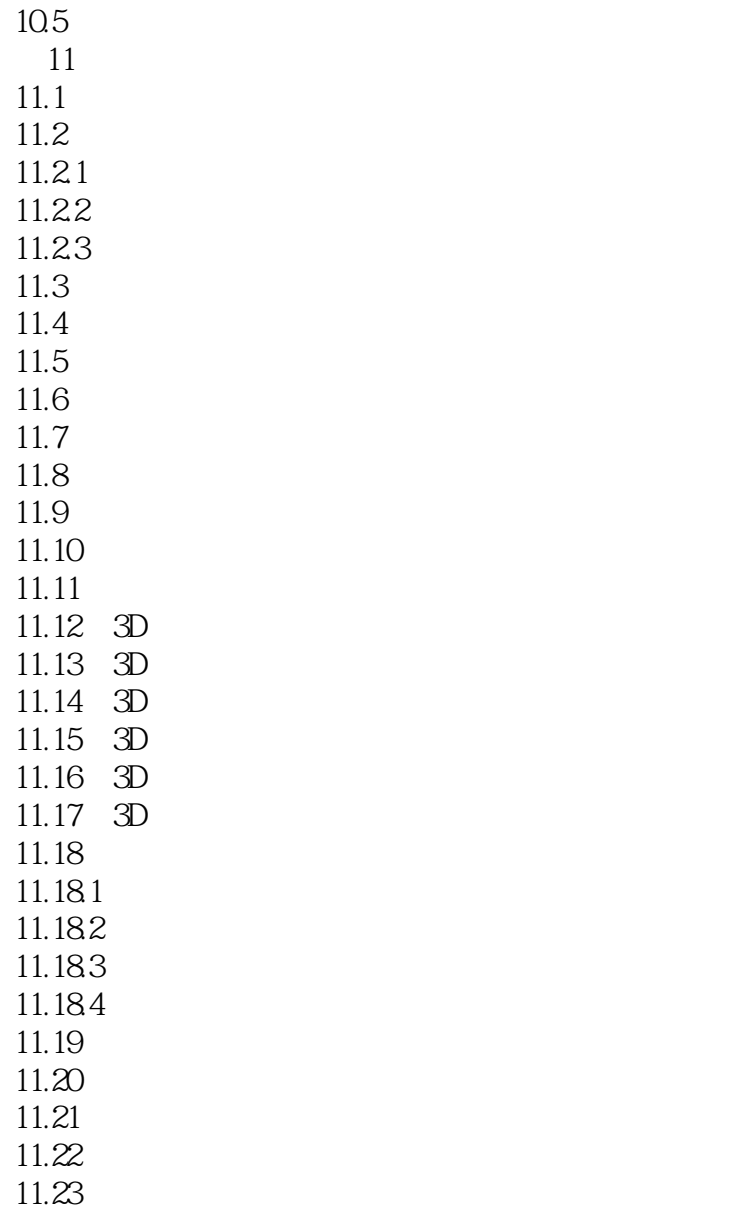

AutoCAD

# <<AutoCAD 2012

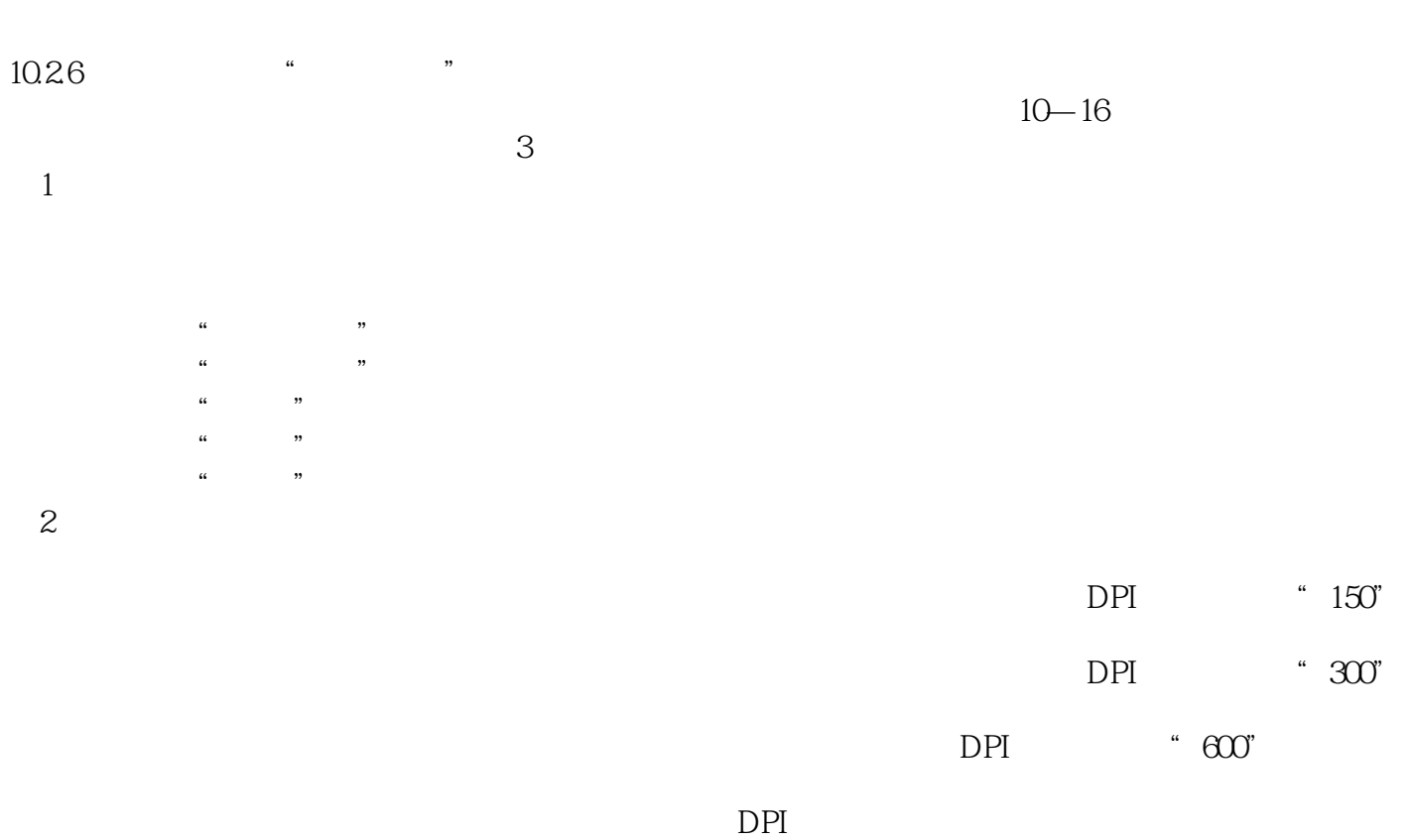

3 DPI

<<AutoCAD 2012

" a set in the set of the set of the set of the set of the set of the set of the set of the set of the set of the set of the set of the set of the set of the set of the set of the set of the set of the set of the set of th

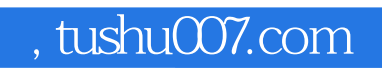

## <<AutoCAD 2012

本站所提供下载的PDF图书仅提供预览和简介,请支持正版图书。

更多资源请访问:http://www.tushu007.com